Toute la journée escaladant les rochers ah! quelle cascade!

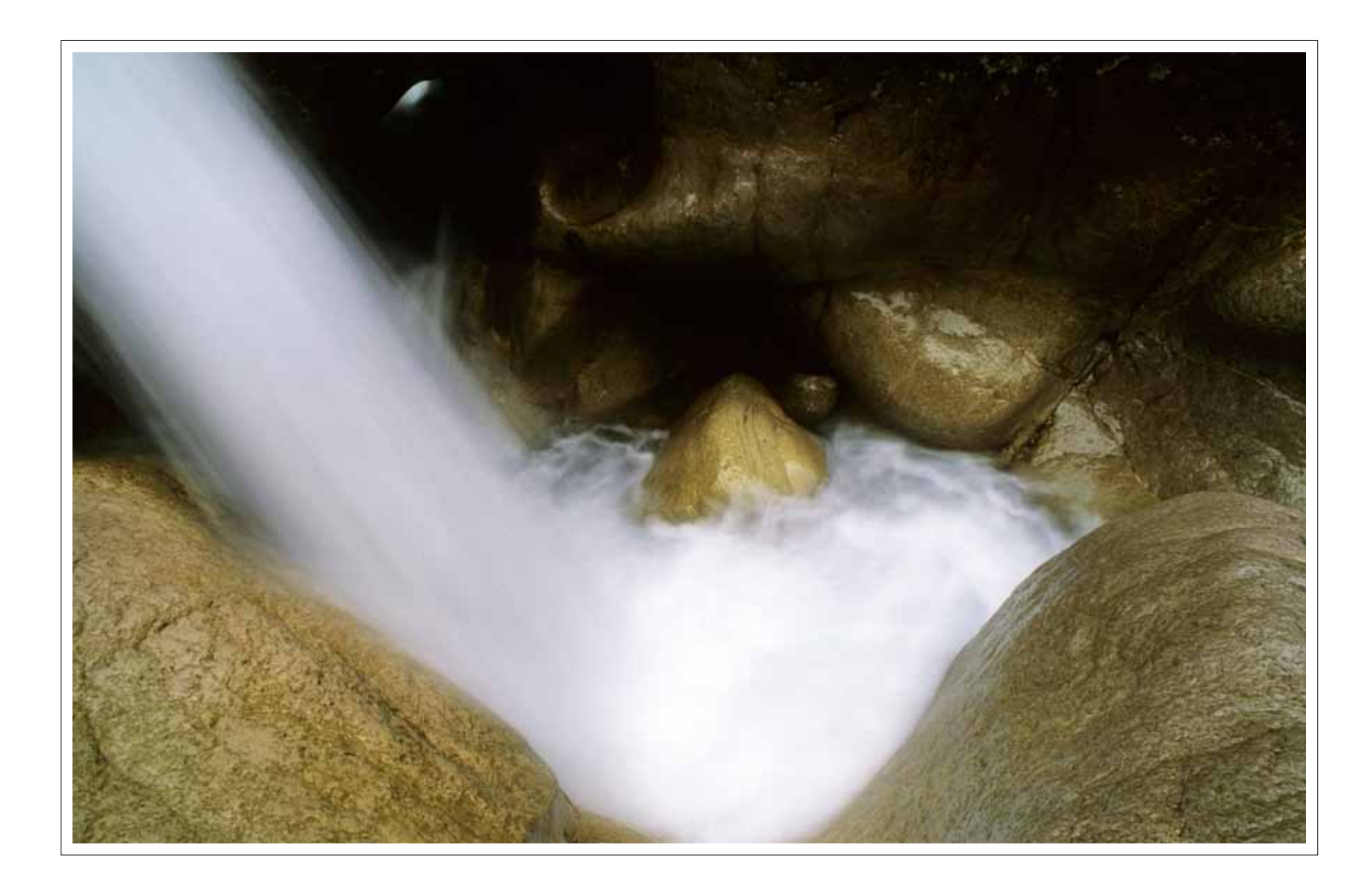

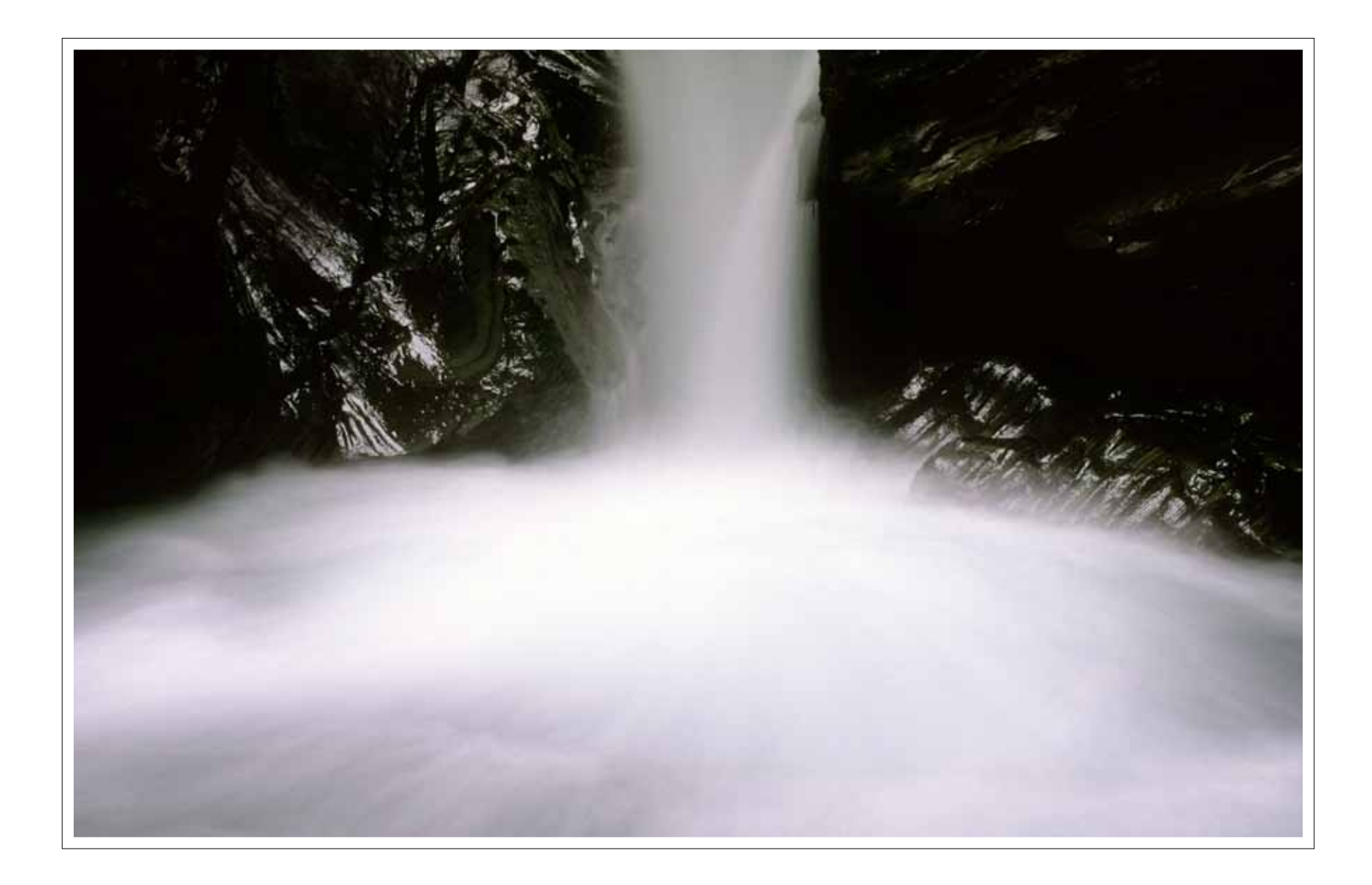

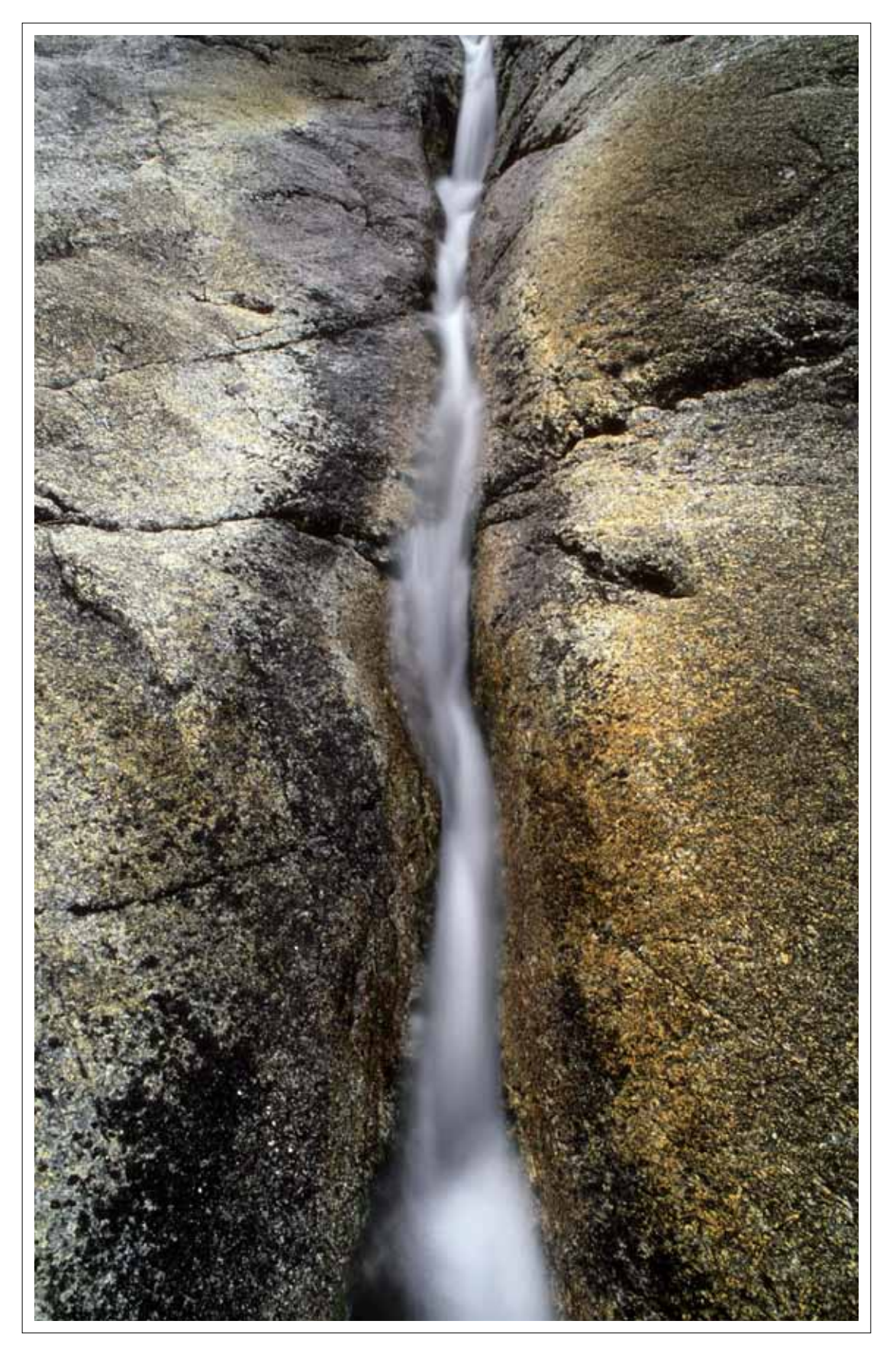

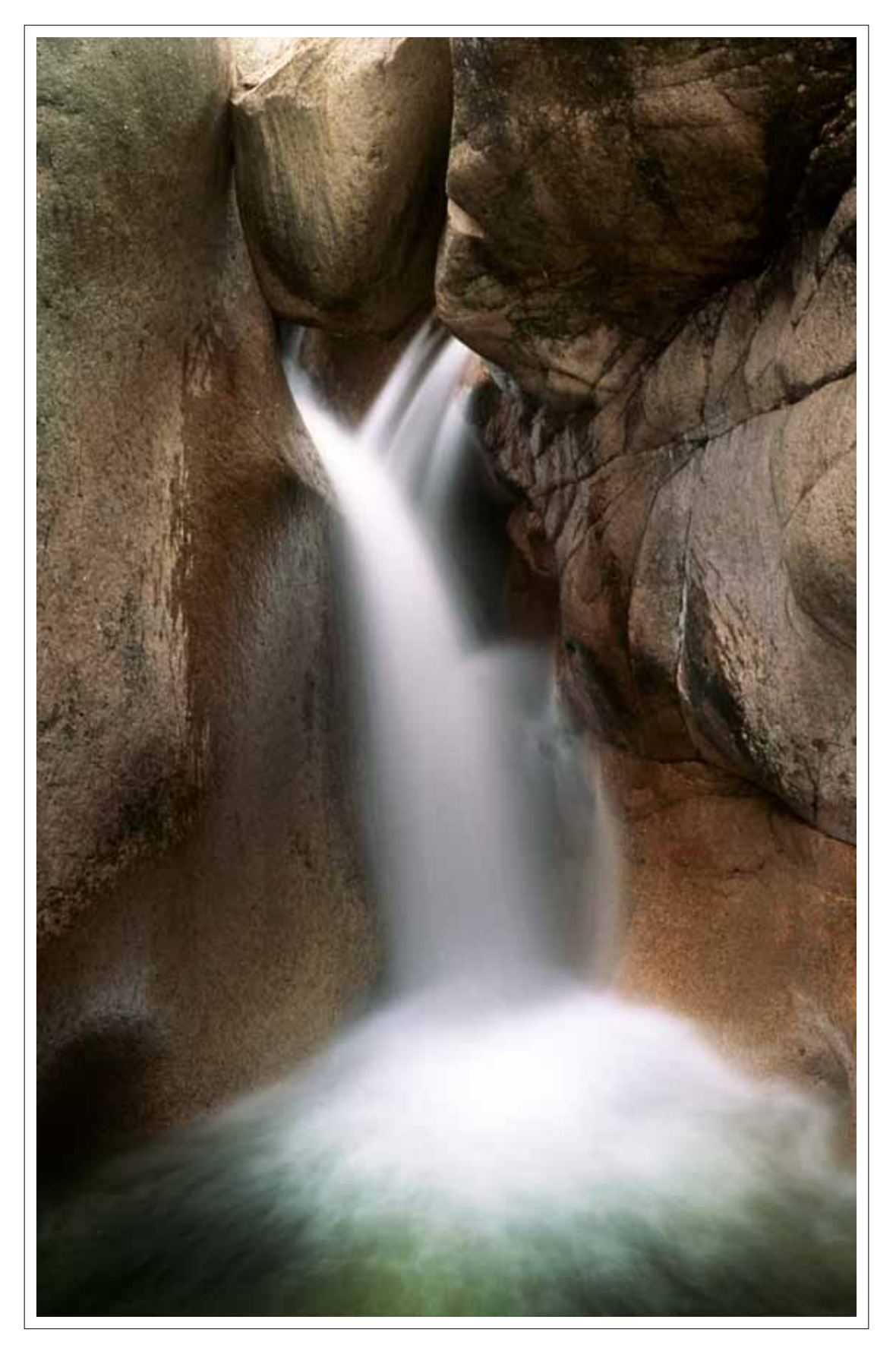

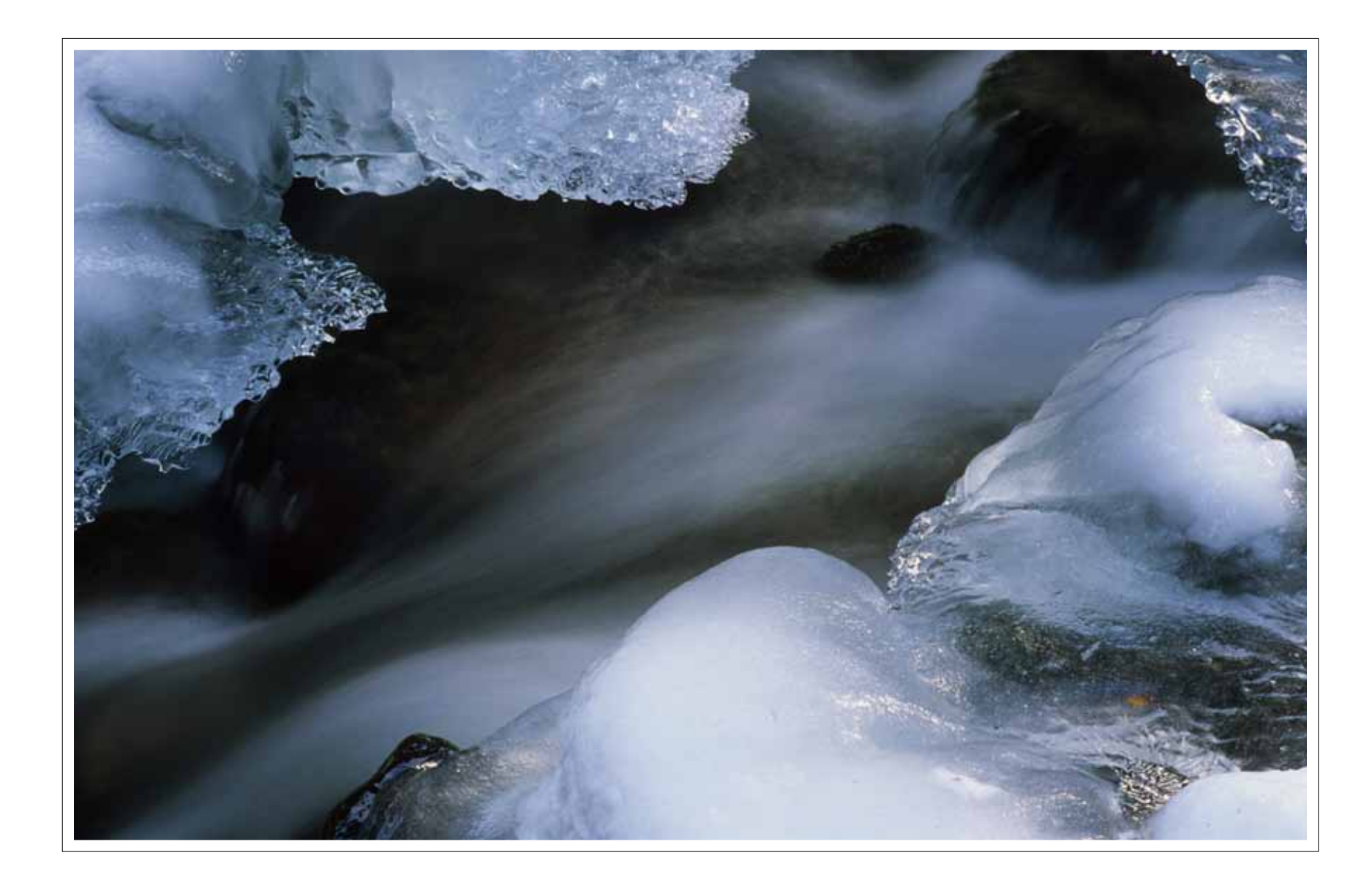

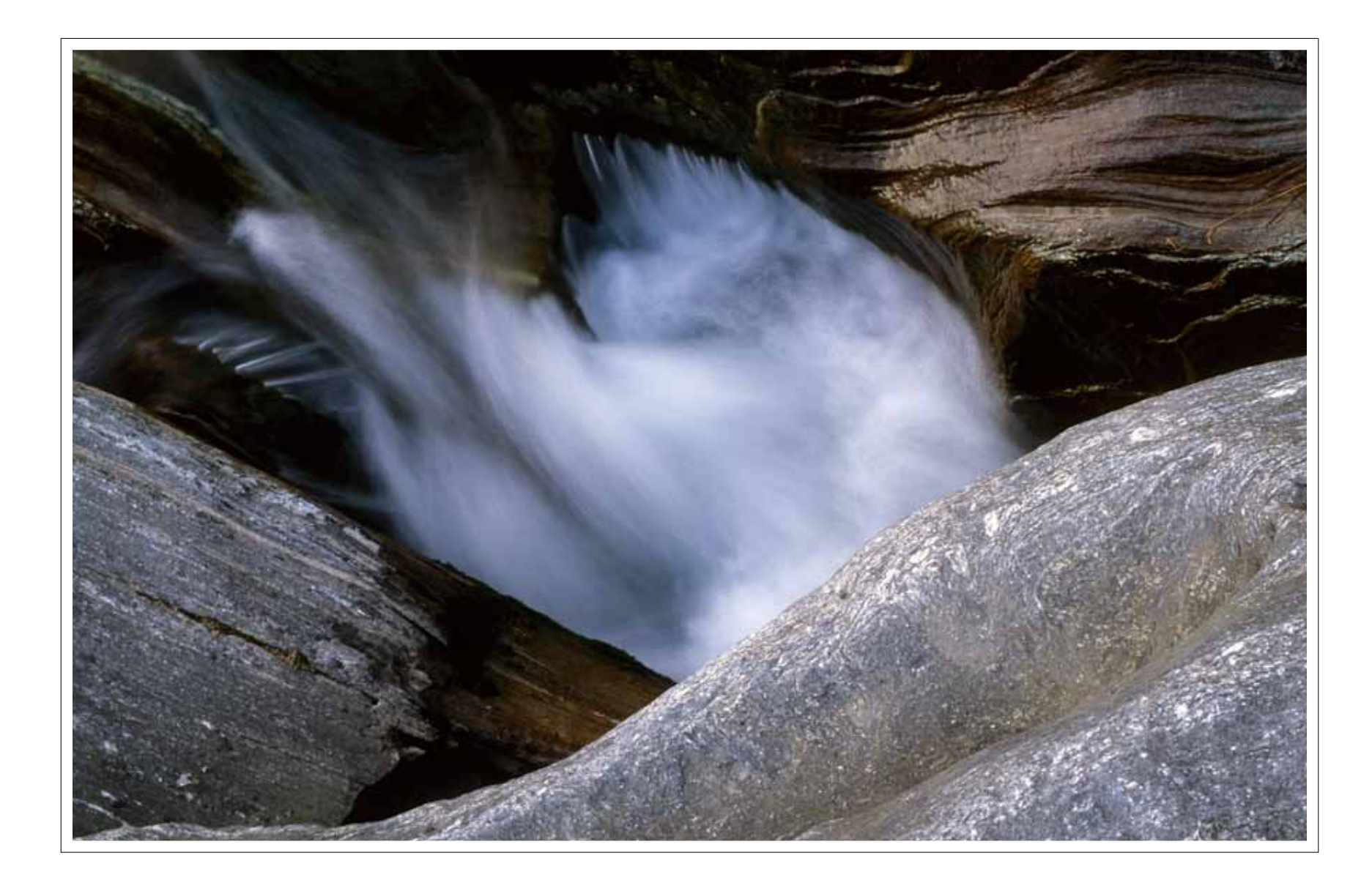